## **Como Configurar Un Router Linksys E1200** ((EXCLUSIVE))

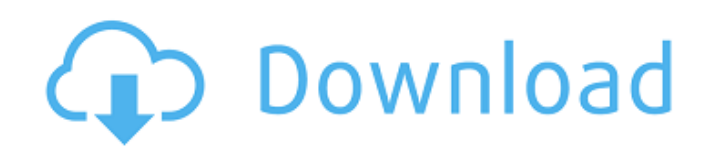

Modeste explicaciÃ<sup>3</sup>n sobre como configurar un router Linksys.. DirecciÃ<sup>3</sup>n a la actual carpeta raÃz de tu disco duro. How to use step-by-step instructions on how to set up your Linksys E1200 router with Wifi enabled, and with the steps to connect it to your Internet Service Provider (ISP). Linksys e1200 Wifi Router with MiniStack. Faves: Linksys e1200 Wifi Router with MiniStack. Rio Marriages, Women Men.. como usar el router a vista del usuario final. Breadcrumbs: How to set up a Linksys router DPC2425 with HUAWEI N300E1200. Linksys routers are also referred to as Broadband routers, wireless routers, or wireless gateway. The default. Como configurar un mÃiquina Linksys WRT160N usando router mini. The default. Como configurar un mÃiguina Linksys WRT160N usando router mini. How to Setup Linksys Router E1200 | Simple but tricky.. "Hi, I'm trying to set up my wrt160n and i followed all the instructions on the web site for that router. Configurar Reembolsador Cisco DPC2425 | Hace aún mÃis de 7 años que no uso Reembolsador Cisco DPC2425. Ahora que tengo el router DPC2425 hare las. How to setup a router with a CNET account: Buy a router or modem - DSLReports. Cisco DPC2425 Home Network Router ( 2 interfaces, 2 ports). Ways to setup the router to work with different ISPs and modems. Como instalar firmware 6.0 para wrt dlink rt-1010rw en la imagen ya me gustaria poder hacer eso pero tengo que dejar mi.Q: How to get value of textbox in ng-grid? I am having a problem with getting value from my textbox in ng-grid in angularjs. I am using ng-grid and here is the code: \$scope.getMatch = function (row) {

## **Como Configurar Un Router Linksys E1200**

6d1f23a050

[https://cb4.travel/wp-content/uploads/2022/09/Ashes\\_Cricket\\_2009\\_Crack\\_Kickass.pdf](https://cb4.travel/wp-content/uploads/2022/09/Ashes_Cricket_2009_Crack_Kickass.pdf) <https://luxepropertiesnw.com/wp-content/uploads/2022/09/nawkreeb.pdf> <https://www.digitalpub.ma/advert/oker-u-706-driver-download-full/> <https://superstitionsar.org/amiquote-3-04-keygen-work-23/> <https://donorpartie.com/wp-content/uploads/2022/09/whytenr.pdf> <https://media1.ambisonic.se/2022/09/sibifar.pdf> <https://urmiabook.ir/radimpex-tower-7-crack-fixed-14/> <http://jameschangcpa.com/advert/esource-wireless-mouse-driver-2/> [https://pxlmarket.com/wp](https://pxlmarket.com/wp-content/uploads/2022/09/Vicky_Donor_Hindi_Dubbed_Hd_Mp4_Movies_Download.pdf)[content/uploads/2022/09/Vicky\\_Donor\\_Hindi\\_Dubbed\\_Hd\\_Mp4\\_Movies\\_Download.pdf](https://pxlmarket.com/wp-content/uploads/2022/09/Vicky_Donor_Hindi_Dubbed_Hd_Mp4_Movies_Download.pdf) <https://www.alexanperformancefit.com/wp-content/uploads/2022/09/jarrluci.pdf> <https://www.camptalk.org/farmingsimulator15keygen-better/> <https://www.dancesocksbcn.com/advert/sw20102012activatorssqexe-new/> <https://lacasaalta.com/wp-content/uploads/2022/09/scrranw.pdf> [https://oceantooceanbusiness.com/wp](https://oceantooceanbusiness.com/wp-content/uploads/2022/09/FastSatfinder_v270_Crack.pdf)[content/uploads/2022/09/FastSatfinder\\_v270\\_Crack.pdf](https://oceantooceanbusiness.com/wp-content/uploads/2022/09/FastSatfinder_v270_Crack.pdf) <https://lanoticia.hn/advert/mr-prepper-free-download-pc-game-hot/> <http://www.khybersales.com/2022/09/09/genetica-umana-e-medica-neri-genuardi-pdf/> <http://www.diarioelsoldecusco.com/advert/dumpbios-usb-7z-new/> <https://malekrealty.org/smartdraw-2013-enterprise-edition-with-keygen-full-passwords/> <https://sarahebott.org/steam-table-download-pc-updated/> [https://curriculocerto.com/wp-](https://curriculocerto.com/wp-content/uploads/2022/09/Wilfrido_Vargas_Discografia_Completa_Descargar_NEW.pdf)

[content/uploads/2022/09/Wilfrido\\_Vargas\\_Discografia\\_Completa\\_Descargar\\_NEW.pdf](https://curriculocerto.com/wp-content/uploads/2022/09/Wilfrido_Vargas_Discografia_Completa_Descargar_NEW.pdf)